## サポートステー ユーザーガイド

サポートステー ユーザーガイド<br>GeForce RTX 3000 シリーズのグラフィックボードをご購入いただき誠にありがとうございます。<br>本シリーズ製品にはオプションとしてサポートステーが付属しており、PC ケースの中でグラフィ **サポートステー ユーザーガイド**<br>GeForce RTX 3000 シリーズのグラフィックボードをご購入いただき誠にありがとうございます。<br>本シリーズ製品にはオプションとしてサポートステーが付属しており、PC ケースの中でグラフィ<br>ックカードの重みを支える補助になると同時に、グラフィックカードの RGB ライティング効果と シカ・コンクランスコースフリンプカコー<br>GeForce RTX 3000 シリーズのグラフィックボードをご購入いただき誠にありがとうございます。<br>本シリーズ製品にはオプションとしてサポートステーが付属しており、PC ケースの中でグラフィ<br>ックカードの重みを支える補助になると同時に、グラフィックカードの RGB ライティング効果と<br>同調したライティング効果を演出することができます。 同調したライティング効果を演出することができます。 <sub>(キンノ</sub>・<sub>公品にはウンションとしてノ,,,<br>ックカードの重みを支える補助になると同|<br>同調したライティング効果を演出すること*!*<br>STEP 1<br>シャーシの拡張スロット固定位置にサポー|</sub>

シック・・シェン こ人と Million ことにいいこく ファインカー 3 1000 シャン ファルス<br>同調したライティング効果を演出することができます。<br>シャーシの拡張スロット固定位置にサポートステーの穴を合わせて下の画像のように 4 本のネ<br>ジで固定します。この部分にすべての重量が乗ってきますのでしっかりと固定してください。 ジで固定します。 この部分にすべての重量が乗ってきますのでしっかりと固定してください。 (画像は参考画像です)

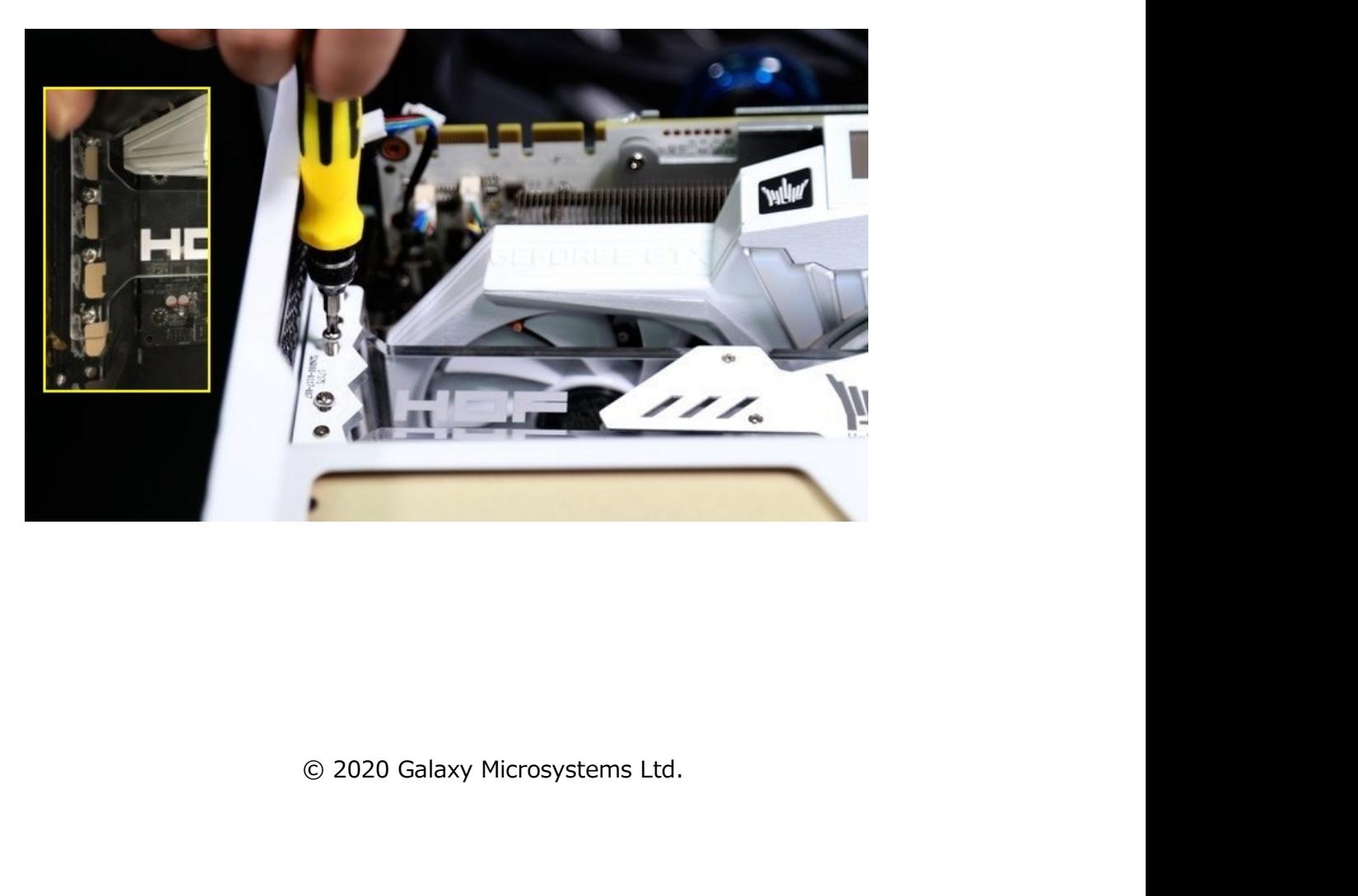

STEP 2<br>マザーボードの 4pin RGB ヘッダーにサオ STEP 2<br>マザーボードの 4pin RGB ヘッダーにサポートステーのコネクターを接続してください。 4pin<br>RGB ヘッダーの有無又は位置についてはマザーボードの説明書を参照してください。

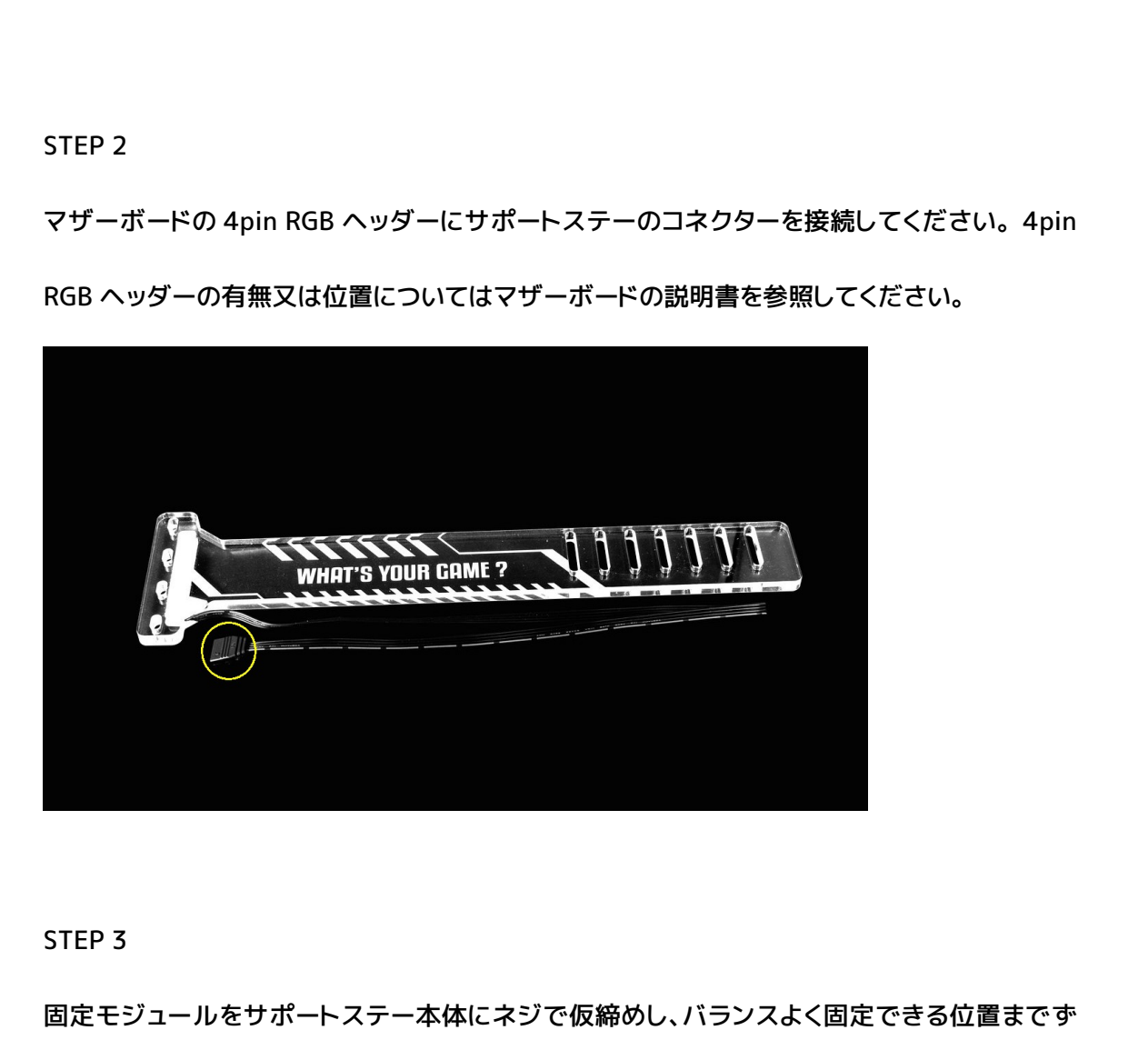

固定モジュールをサポートステー本体にネジで仮締めし、バランスよく固定できる位置までず STEP 3<br>固定モジュールをサポートステー本体にネジで仮締めし、バランスよく固定できる位置までず<br>らして本締めします。また、ケース内の配線状況などに応じて固定モジュールの取り付け位置<br>を自由に選択できます。(画像は参考画像です) を自由に選択できます。(画像は参考画像です)

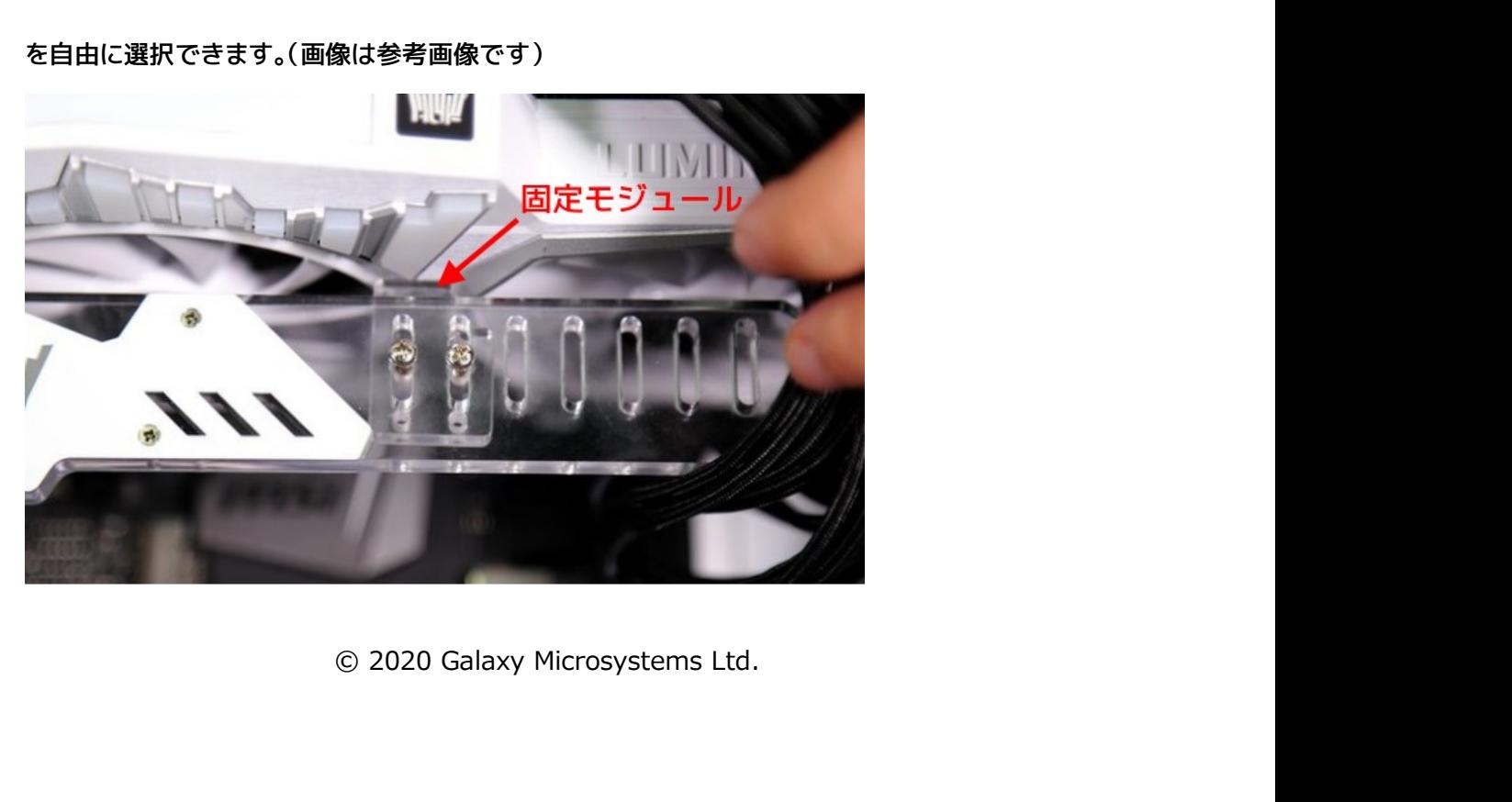

以上でインストールは完了です。あくまでもサポート用の付属品ですので、必ずしもインスト<br>以上でインストールは完了です。あくまでもサポート用の付属品ですので、必ずしもインスト<br>ールしなければならない訳ではございません。PC ケース内の構造やお好みに応じてお楽しみ 以上でインストールは完了です。あくまでもサポート用の付属品ですので、必ずしもインスト<br>ールしなければならない訳ではございません。 PC ケース内の構造やお好みに応じてお楽しみ<br>ください。 ください。 <sub>スエ こ 1 ファ.(\*\*\*), <sub>たはカリ モ ク g a) 、ま さ d<br>ールしなければならない訳ではございません<br>ください。<br>サポートステーの RGB 効果はグラフィックオ</sub></sub>

- プンさい Padio Padio Set Sylve Lice of Cadio Padio Set Sylve Cadio Cast Source<br>ください。<br>サポートステーの RGB 効果はグラフィックボードではなく、マザーボードの RGB 効果と同調し<br>ます。 グラフィックボードとサポートステーの RGB を同調させるには、グラフィックボードを 、<br>CRGB 効果の同調について】<br>サポートステーの RGB 効果はグラフィックボードではなく、マザーボードの RGB 効果と同調し<br>ます。 グラフィックボードとサポートステーの RGB を同調させるには、グラフィックボードを<br>「1-Click Sync」機能でマザーボードと同調させる必要がございます。 「1-Click Sync」につい 【RGB 効果の同調について】<br>サポートステーの RGB 効果はグラフィックボードではなく、マザーボードの RGB 効果と同調し<br>ます。 グラフィックボードとサポートステーの RGB を同調させるには、グラフィックボードを<br>「1-Click Sync」機能でマザーボードと同調させる必要がございます。 「1-Click Sync」につい<br>ては別途ユーザーガイドを参照してください。 ては別途ユーザーガイドを参照してください。